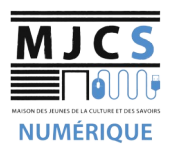

## **PROGRAMME ATELIERS INFORMATIQUES AVANCÉS M.J.C.S 2022-2023**

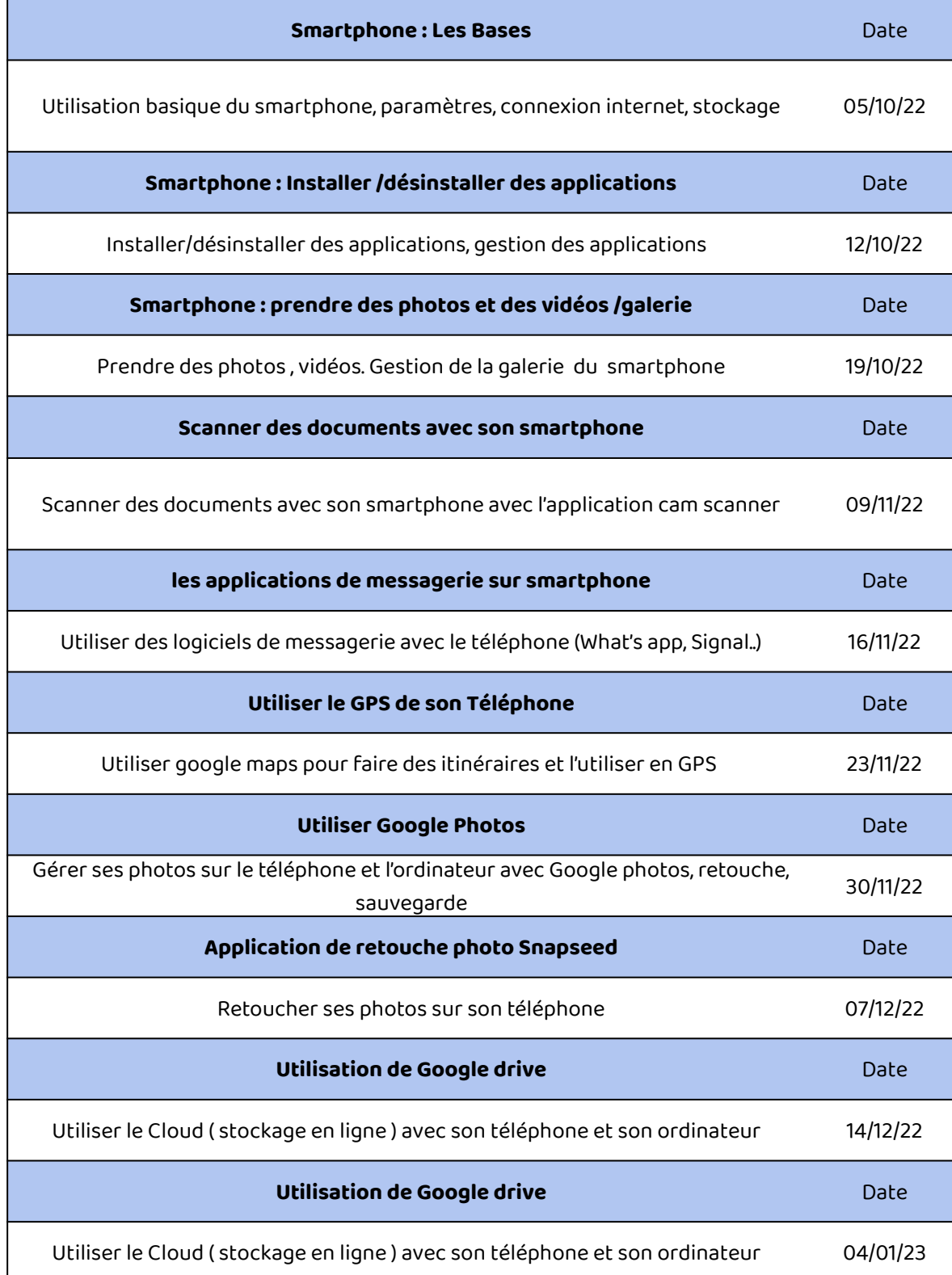